# Study Meeting 4: Introduction to the CTF

Zuben P. Brown & Prikshat Dadhwal

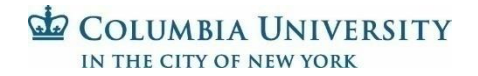

#### Direct Electron Detector

- DED are better
	- Fog noise (dark gain reference)
	- Back thinning

OLUMBIA UNIVERSITY **CITY OF NEW YORK** 

- Motion correction
- Reduced coincidence loss
- MTF: the camera envelope function
- DQE: Input SNR to output SNR

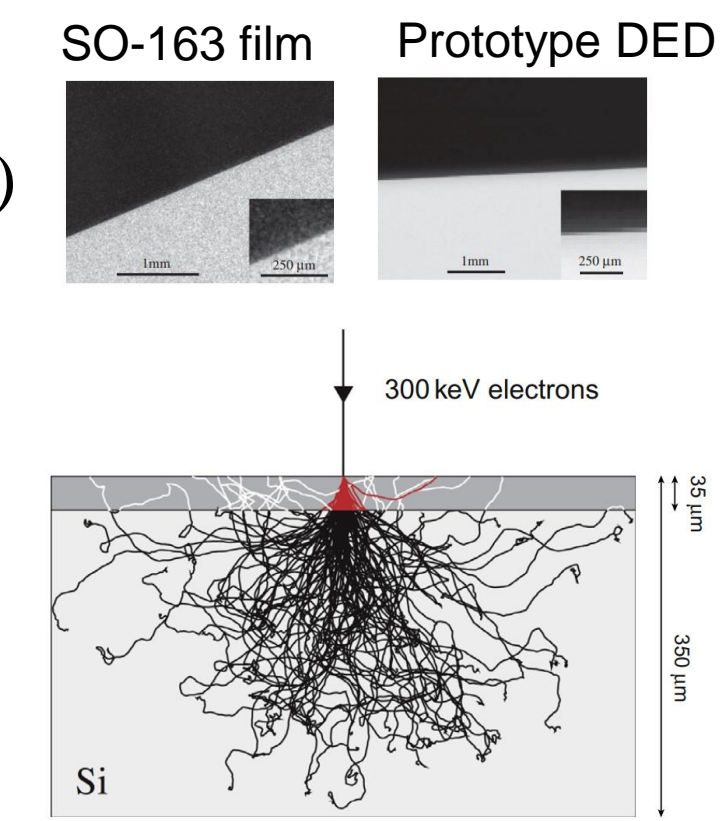

#### Unanswered question

• Last time: Francisco asked about the effect of acceleration voltage on DED imaging:

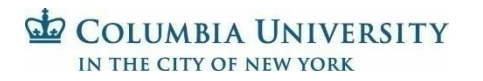

#### Direct Electron Detector

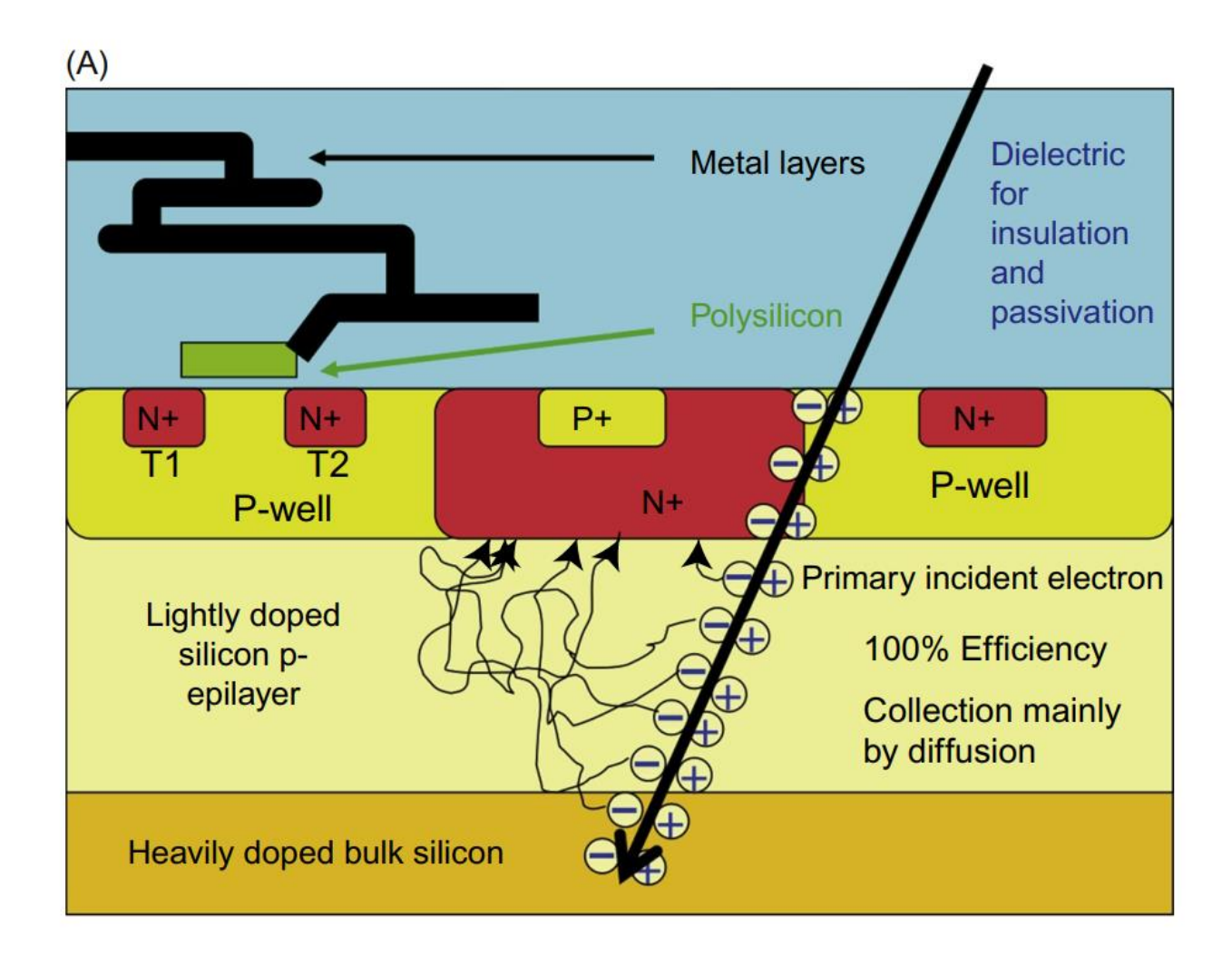

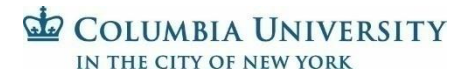

McMullan, Faruqi, Henderson (2016) Methods in Enzymology, Vol. 579

# Effect of electron voltage on DED

#### Interacts less with the sample

- Inelastic scattering lowered
- Reduced contrast
- Effect on back scattering?
- Interacts less with the camera
	- Shorter time to interact with camera
	- Higher chance of coincidence loss (no, may have voltage difference below the cut off inherent to the camera)

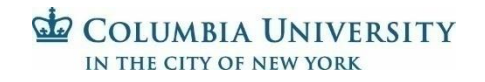

# Goals for today

- Image formation in EM
- The contrast transfer theory
- CTF equation
- Effect of various parameters on the CTF
- Why CTF estimation matters
- Envelope functions

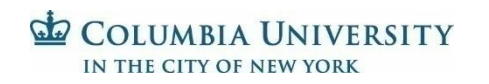

#### Diffraction

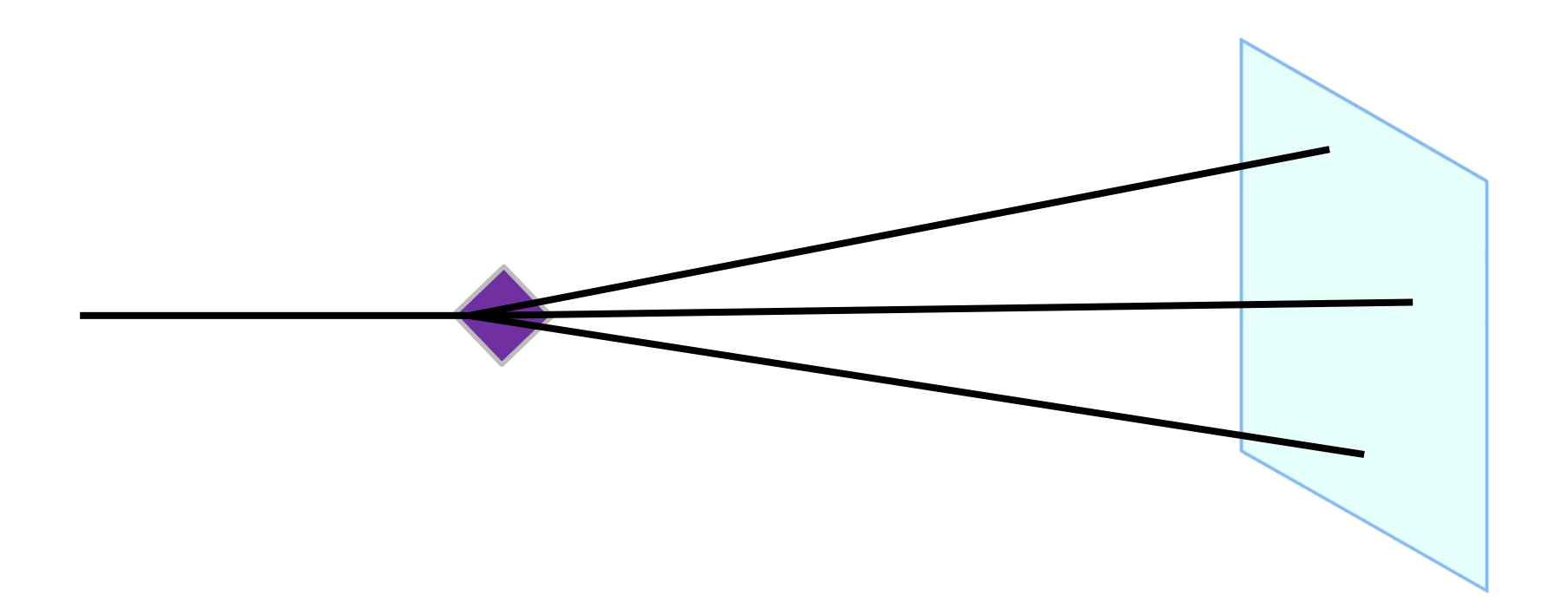

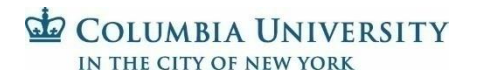

#### Image formation in EM

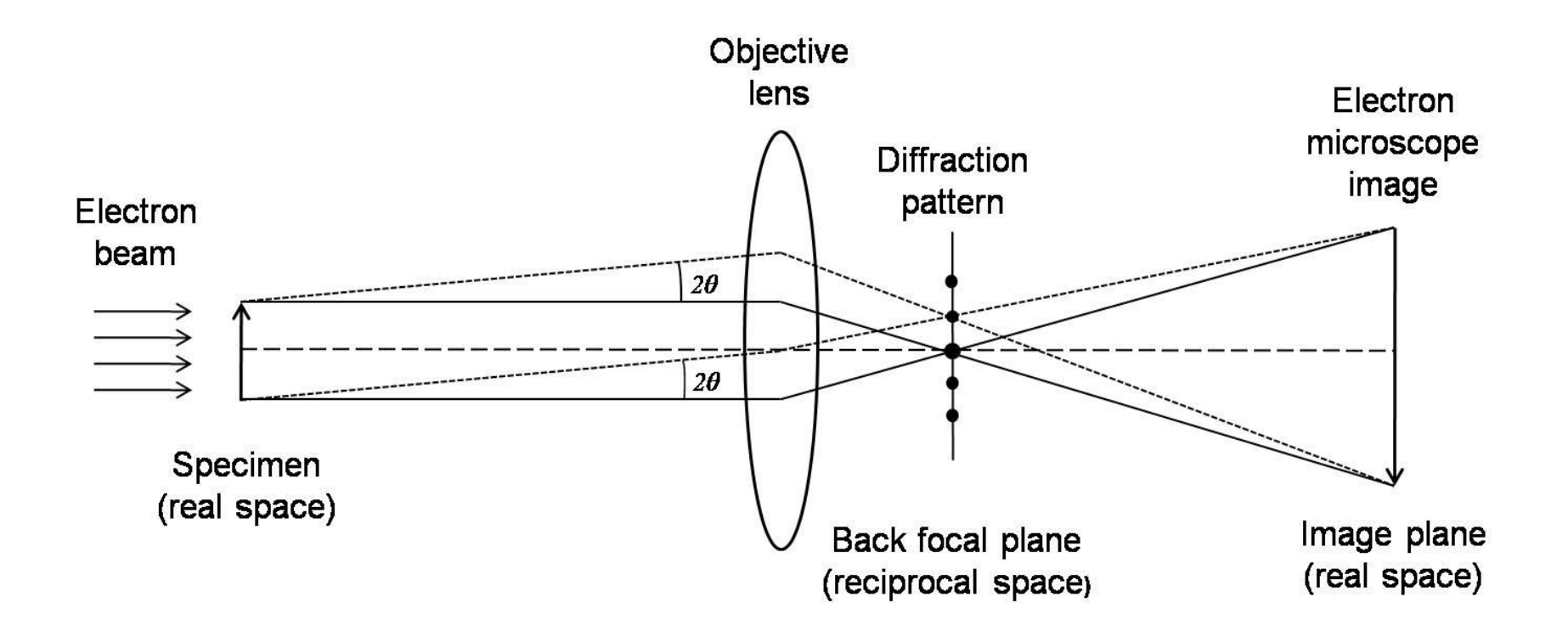

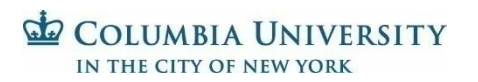

# X-ray vs. EM image formation

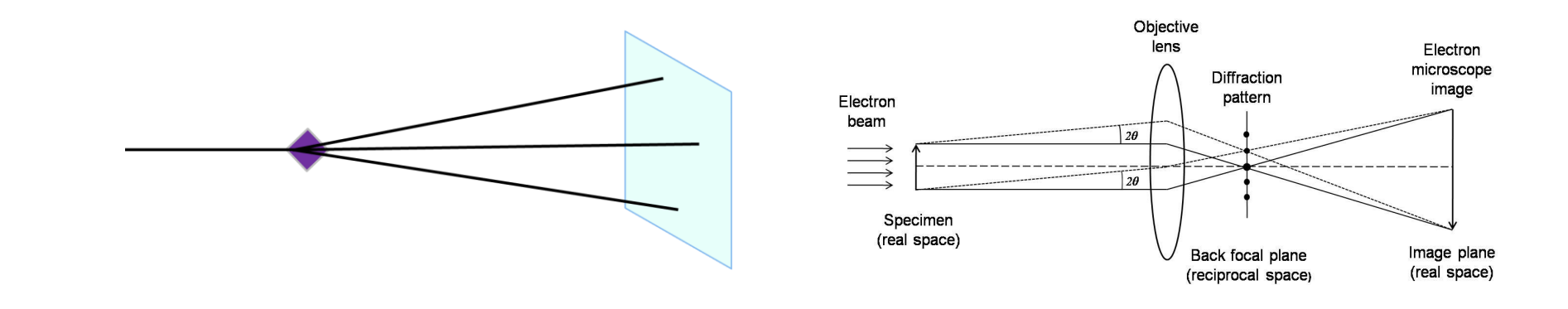

- Amplitude contrast
- Phase contrast
- EM uses lenses so we also get phase information
	- Interaction between the scattered and unscattered beam

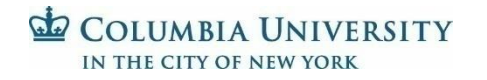

# Projection of 3D density

- Projection of a 3D object into 2D
- Each pixel contains the integral of the Coulomb potential along the z-direction

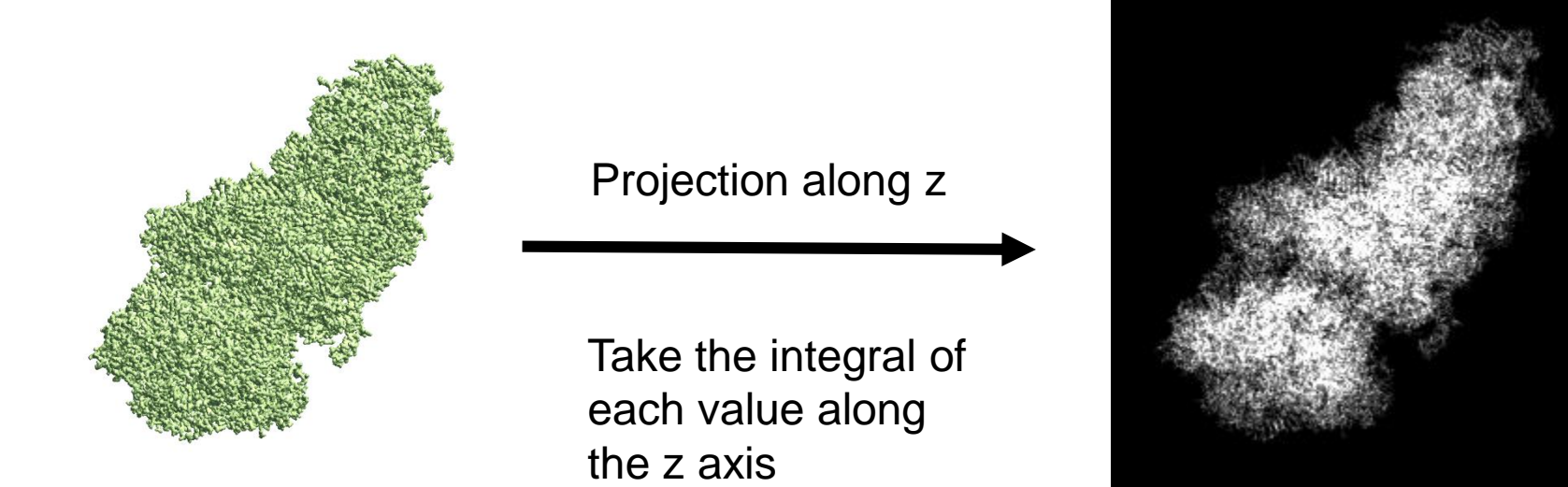

#### COLUMBIA UNIVERSITY IN THE CITY OF NEW YORK e2project3d.py [map.mrc] --outfile=[output.mrcs] --orientgen=eman:delta=[whatever] --projector=standard --verbose=3

#### Contrast Transfer Function

• (in Fourier space)

$$
H(k) = 1[sin\gamma(k) - Wcos\gamma(k)]
$$
  

$$
\gamma(k) = 2\pi(-0.5\Delta z\lambda k^2 + 0.25Cs\lambda^3k^4)
$$

W amplitude contrast ratio  $\Delta z$  defocus: underfocus is positive λ electron wavelength Cs spherical aberration k spatial frequency

COLUMBIA UNIVERSITY IN THE CITY OF NEW YORK

Zhu *et al.* 1997 J. Struct. Bio. 118:197-219

## 300 kV, all zero

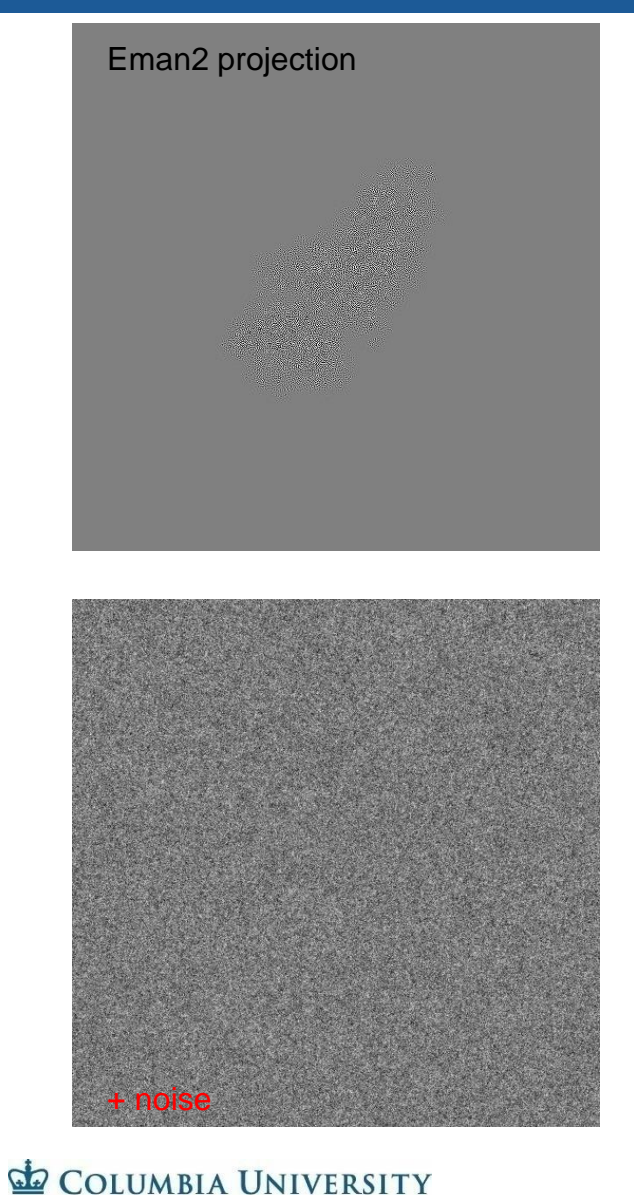

IN THE CITY OF NEW YORK

 $H(k) = 1$ [sin $\gamma(k)$  –Wcos $\gamma(k)$ ]  $\gamma(k) = 2\pi(-0.5\Delta z\lambda k^2 + 0.25Cs\lambda^3k^4)$ 

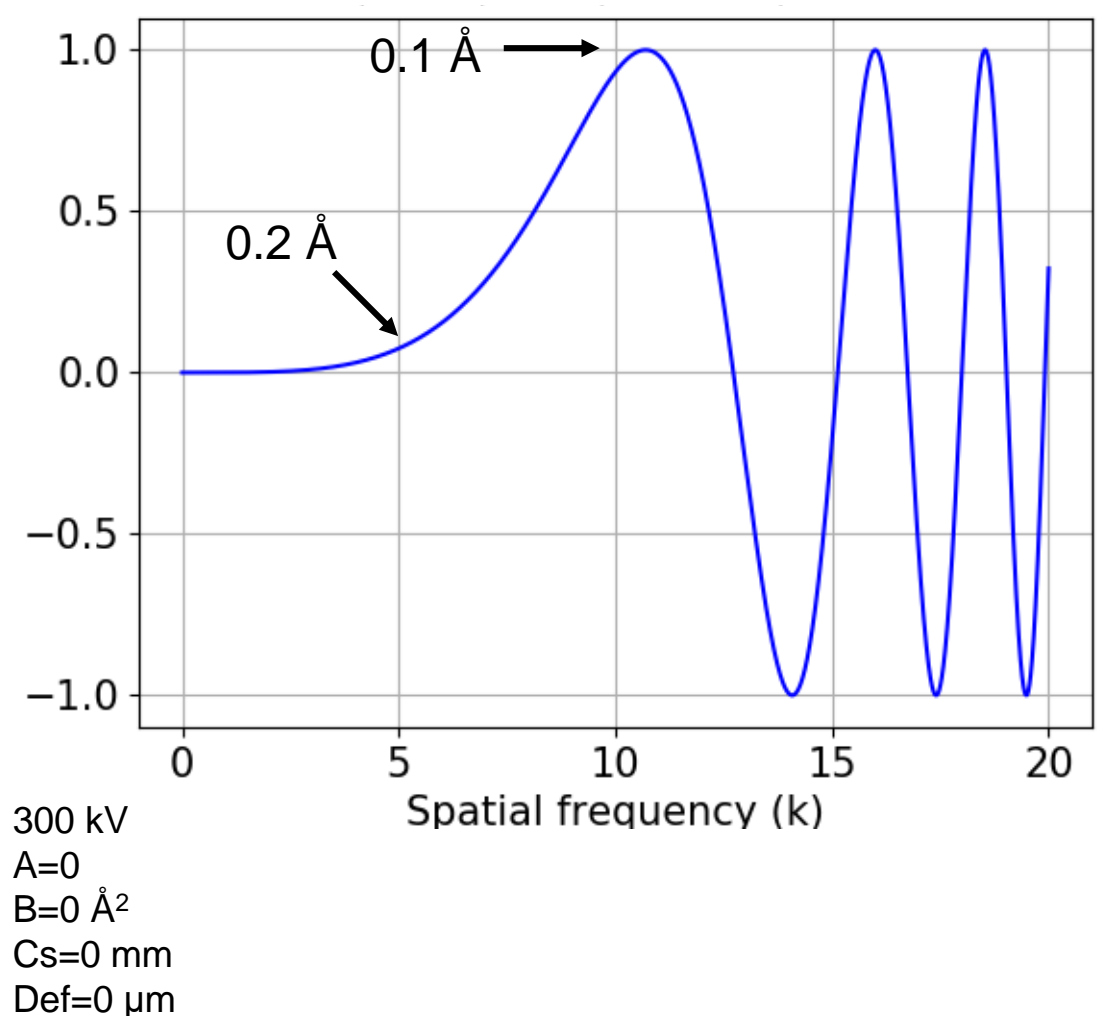

e2proc2d.py Input.mrcs Output\_CTF.mrcs --process=math.simulatectf:ampcont=0:bfactor=0:cs=0.000001:defocus=0:voltage=300:noiseamp=0.3:noiseampwhite=0.8

#### 300 kV, 0.1 amp. contrast

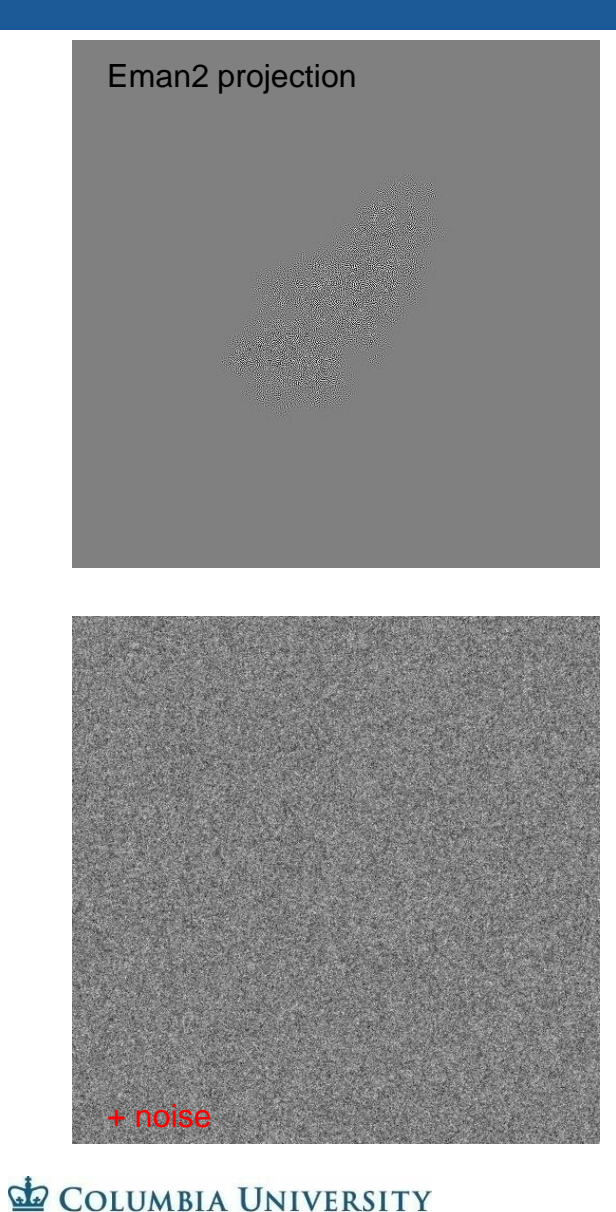

IN THE CITY OF NEW YORK

 $H(k) = 1$ [sin $\gamma(k)$  –Wcos $\gamma(k)$ ]  $\gamma(k) = 2\pi(-0.5\Delta z\lambda k^2 + 0.25Cs\lambda^3k^4)$ 

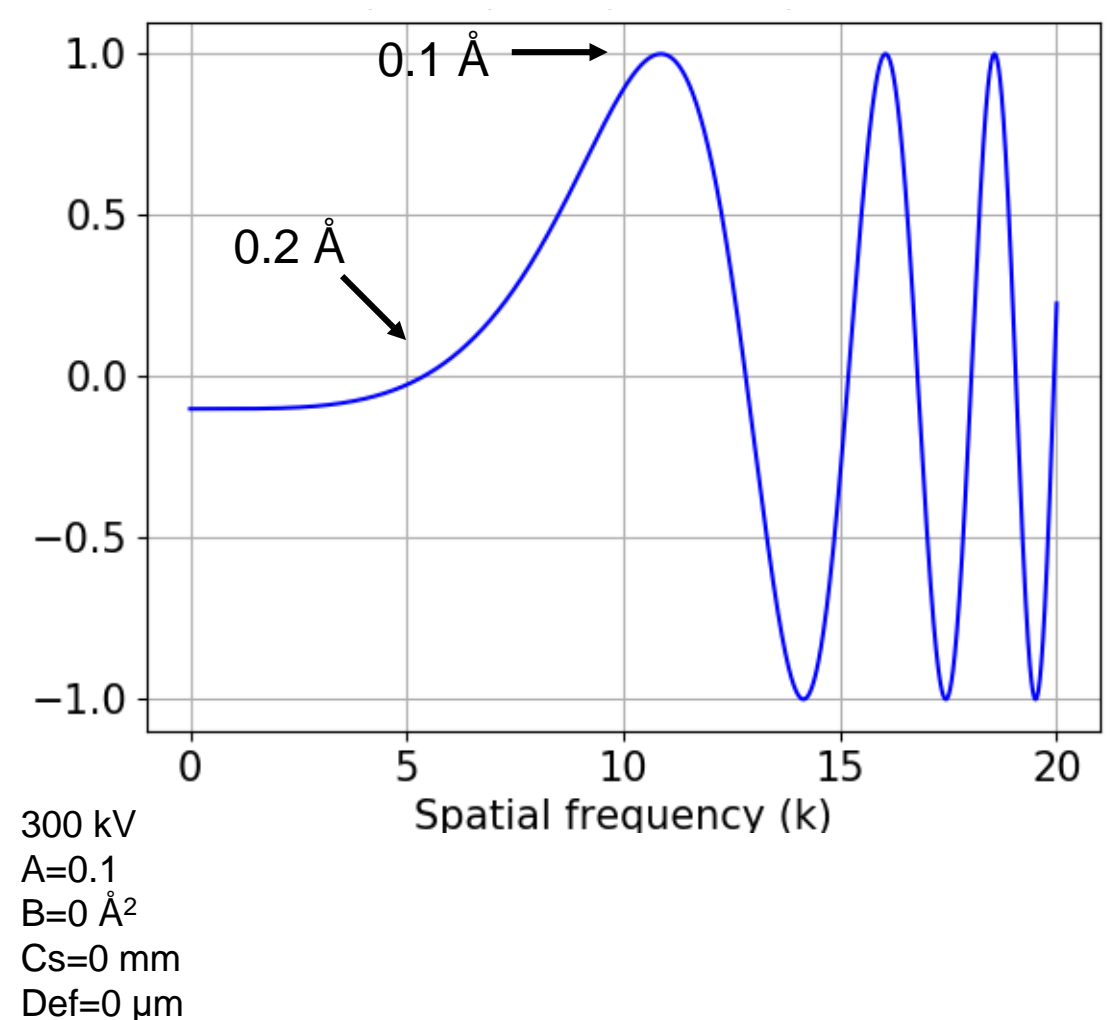

e2proc2d.py Input.mrcs Output\_CTF.mrcs --process=math.simulatectf:ampcont=0.1:bfactor=0:cs=0.000001:defocus=0:voltage=300:noiseamp=0.3:noiseampwhite=0.8

# 0.25 μm defocus

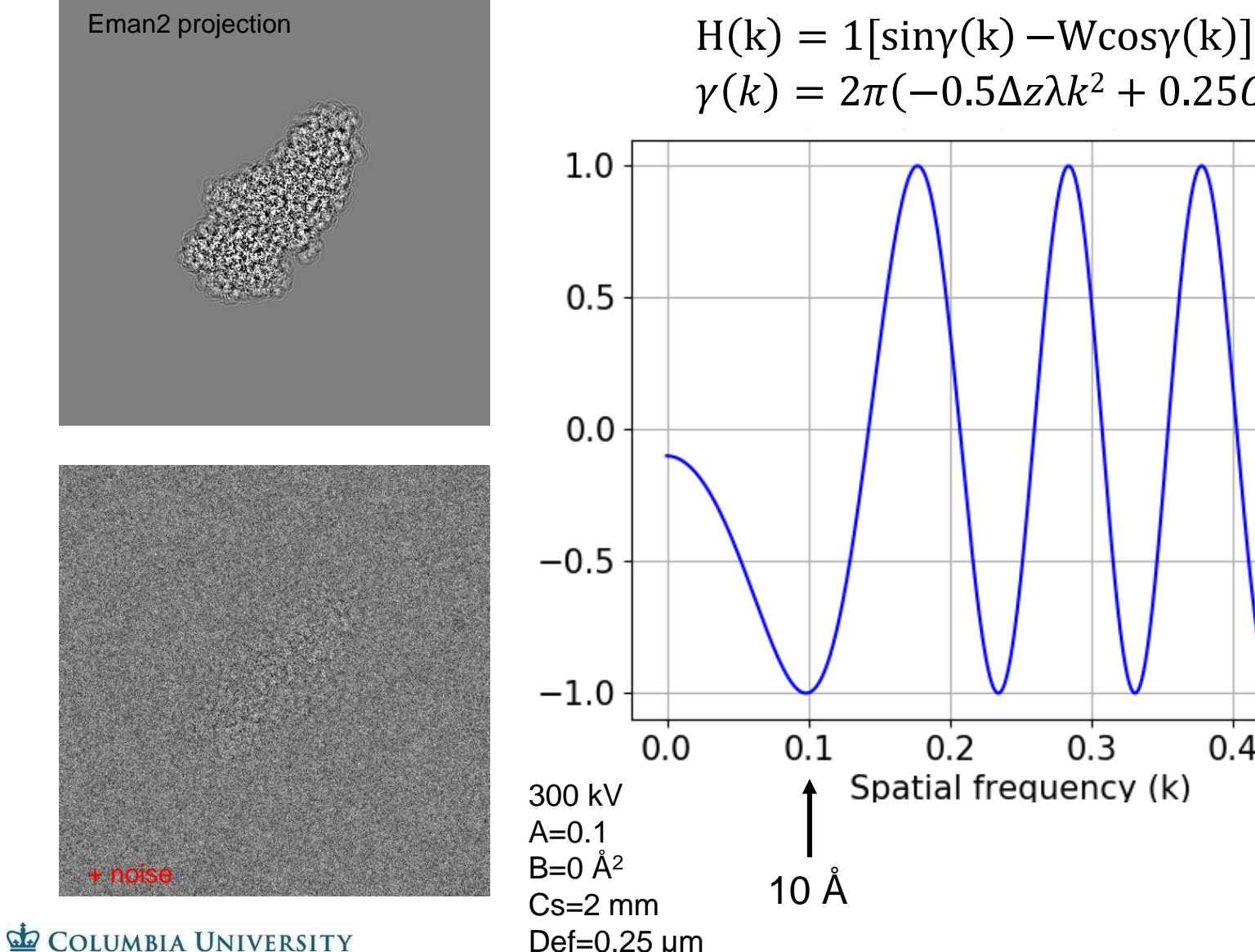

IN THE CITY OF NEW YORK

 $\gamma(k) = 2\pi(-0.5\Delta z\lambda k^2 + 0.25Cs\lambda^3k^4)$ 

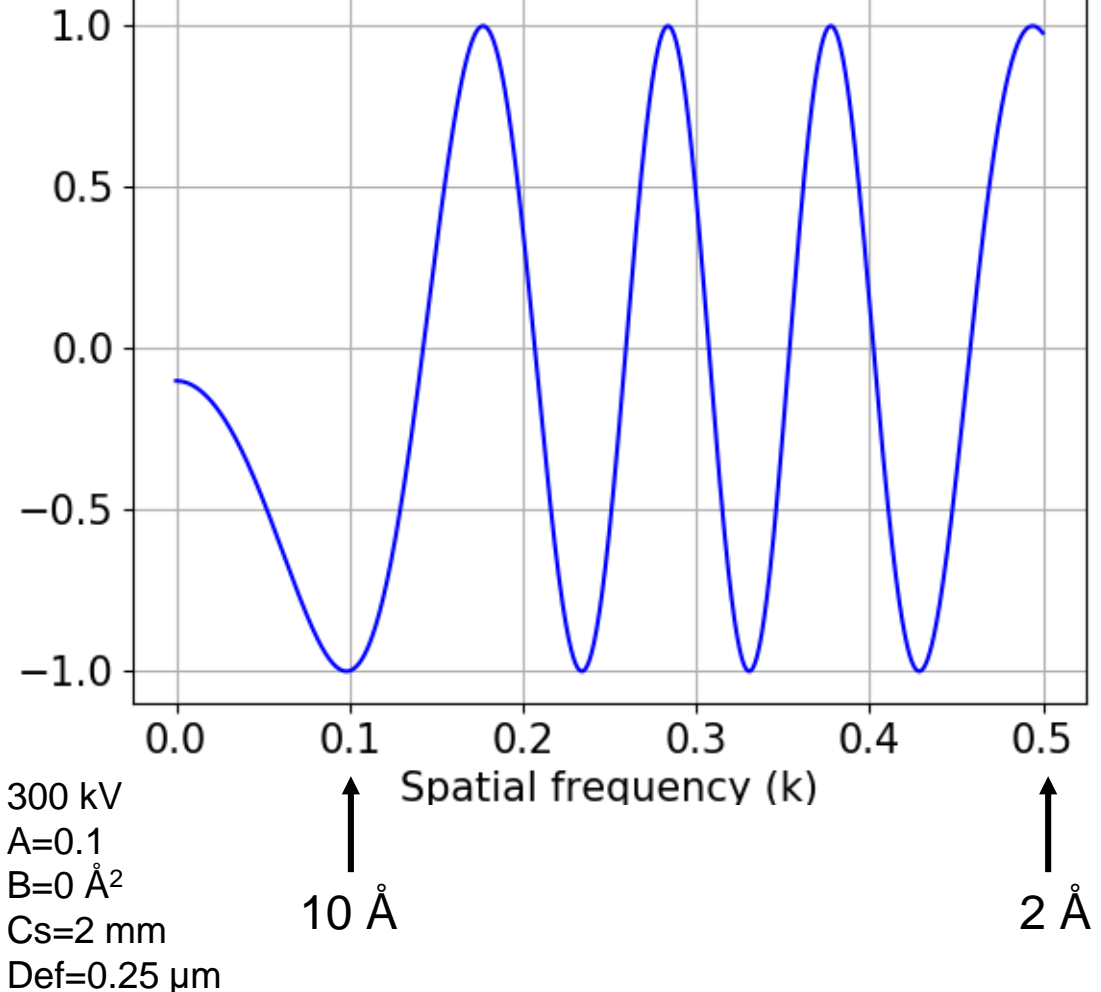

e2proc2d.py Input.mrcs Output\_CTF.mrcs --process=math.simulatectf:ampcont=0.1:bfactor=0:cs=2.0:defocus=0.25:voltage=300:noiseamp=0.3:noiseampwhite=0.8

# 0.5 μm defocus

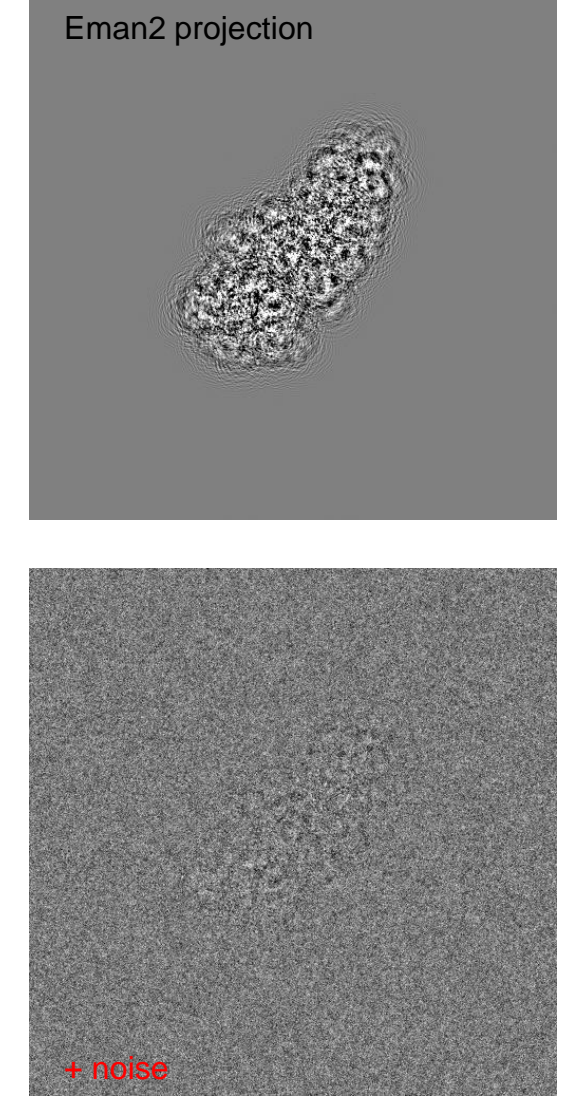

**COLUMBIA UNIVERSITY** 

IN THE CITY OF NEW YORK

 $q$ 

 $H(k) = 1$ [sin $\gamma(k)$  –Wcos $\gamma(k)$ ]  $\gamma(k) = 2\pi(-0.5\Delta z\lambda k^2 + 0.25Cs\lambda^3k^4)$ 

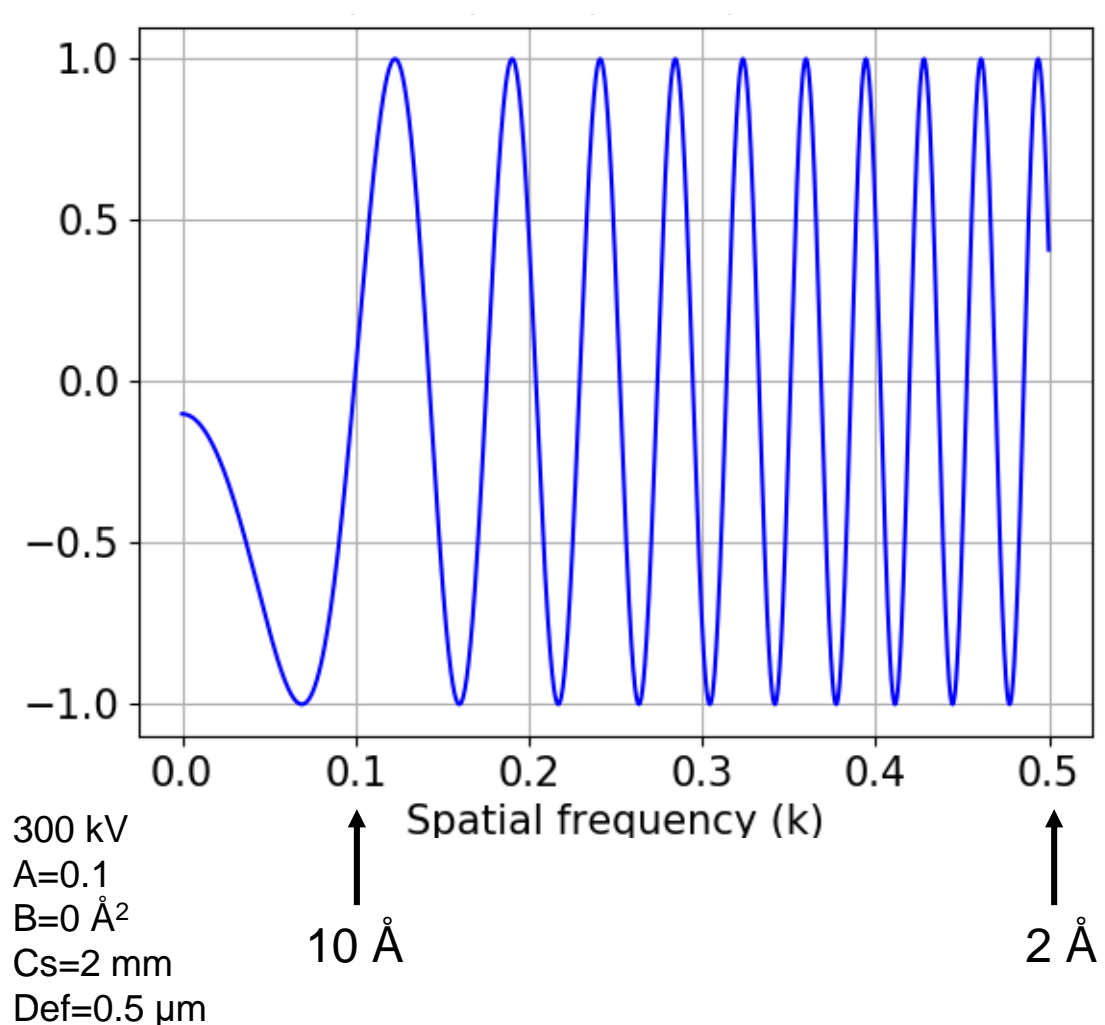

e2proc2d.py Input.mrcs Output\_CTF.mrcs --process=math.simulatectf:ampcont=0.1:bfactor=0:cs=2.0:defocus=0.5:voltage=300:noiseamp=0.3:noiseampwhite=0.8

# 1 μm defocus

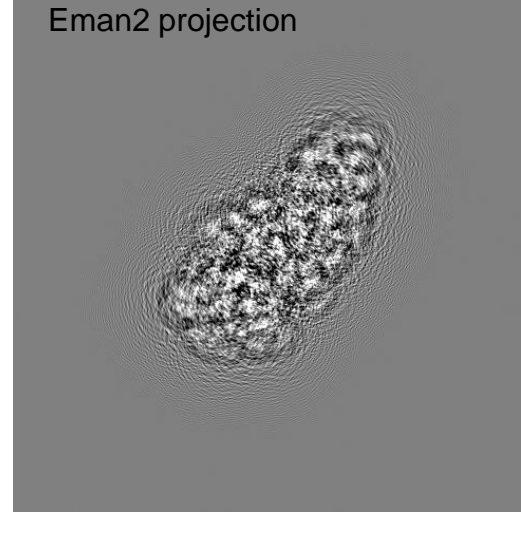

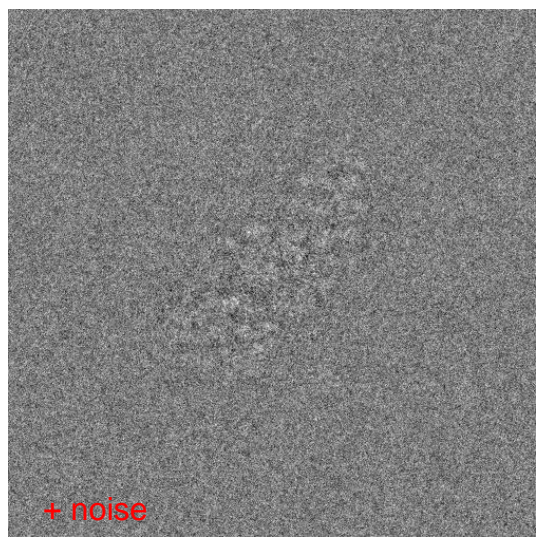

**COLUMBIA UNIVERSITY** 

IN THE CITY OF NEW YORK

 $G$ 

 $H(k) = 1$ [sin $\gamma(k)$  –Wcos $\gamma(k)$ ]  $\gamma(k) = 2\pi(-0.5\Delta z\lambda k^2 + 0.25Cs\lambda^3k^4)$ 

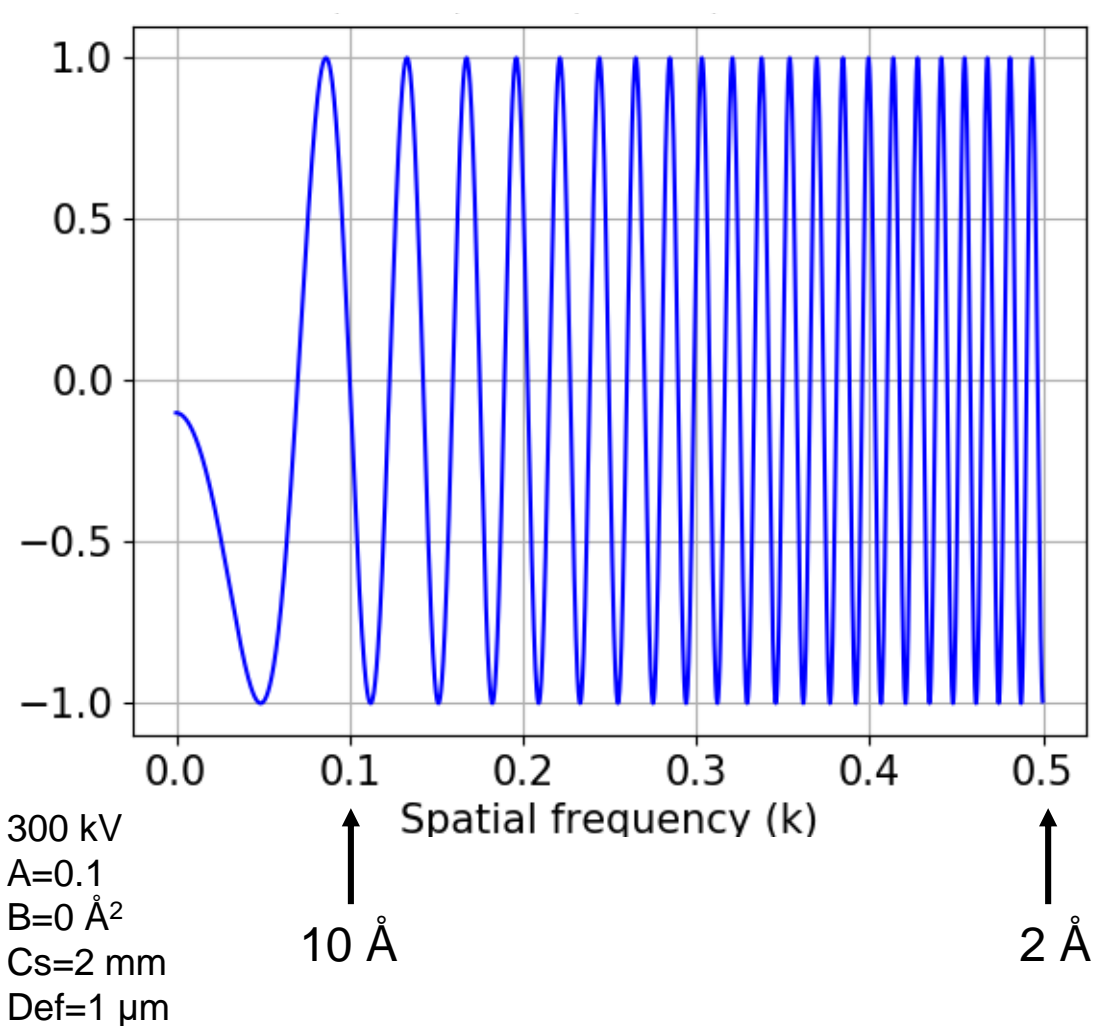

e2proc2d.py Input.mrcs Output\_CTF.mrcs --process=math.simulatectf:ampcont=0.1:bfactor=0:cs=2.0:defocus=1.0:voltage=300:noiseamp=0.3:noiseampwhite=0.8

## 5 μm defocus

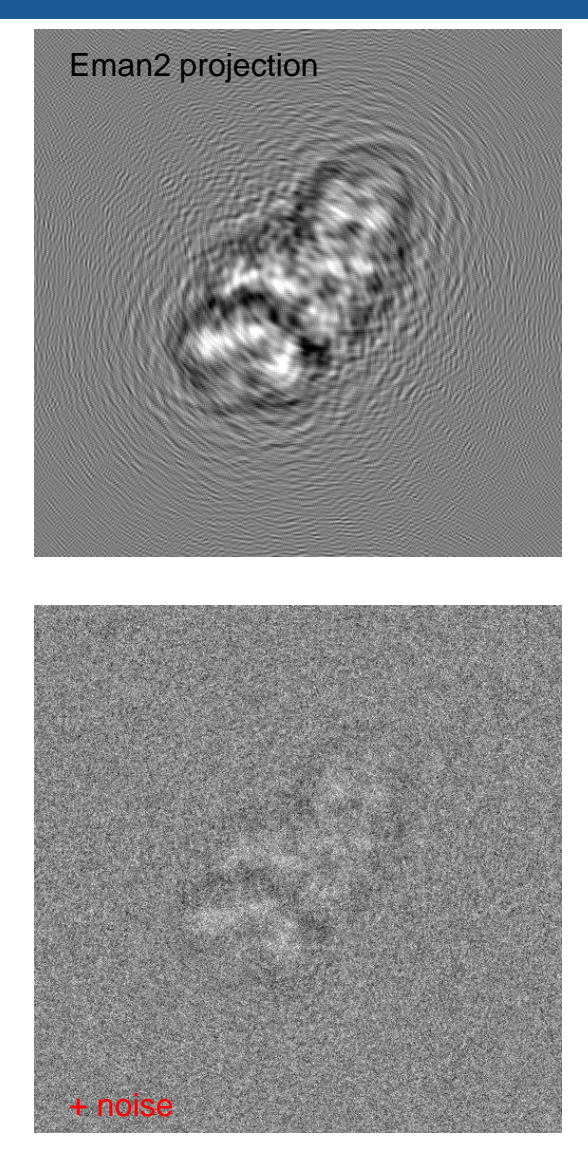

**COLUMBIA UNIVERSITY** 

IN THE CITY OF NEW YORK

 $G$ 

 $H(k) = 1$ [sin $\gamma(k)$  –Wcos $\gamma(k)$ ]  $\gamma(k) = 2\pi(-0.5\Delta z\lambda k^2 + 0.25Cs\lambda^3k^4)$ 

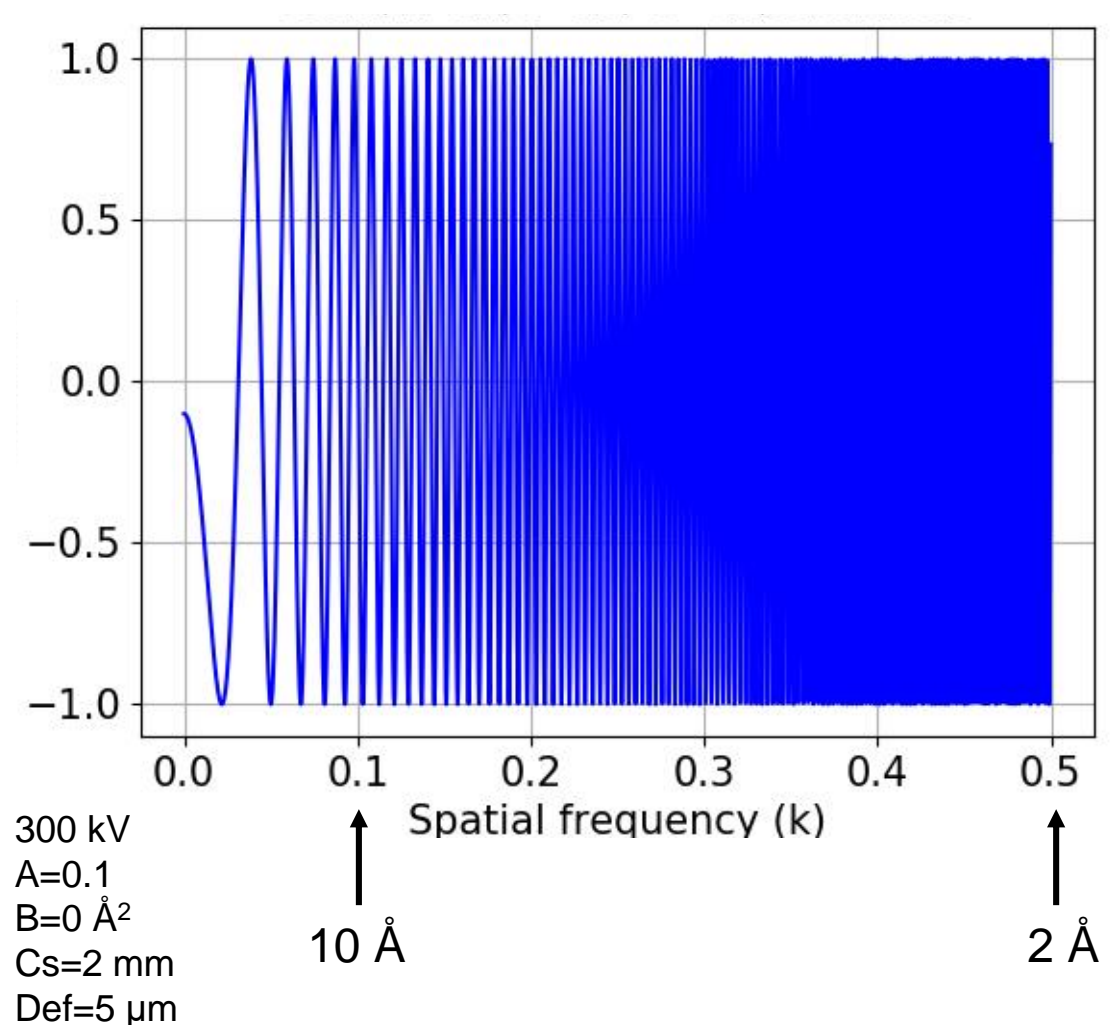

e2proc2d.py Input.mrcs Output\_CTF.mrcs --process=math.simulatectf:ampcont=0.1:bfactor=0:cs=2.0:defocus=5.0:voltage=300:noiseamp=0.3:noiseampwhite=0.8

# Change of defocus

Higher defocus improves contrast

The CTF changes more rapidly

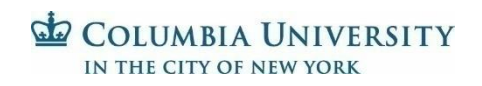

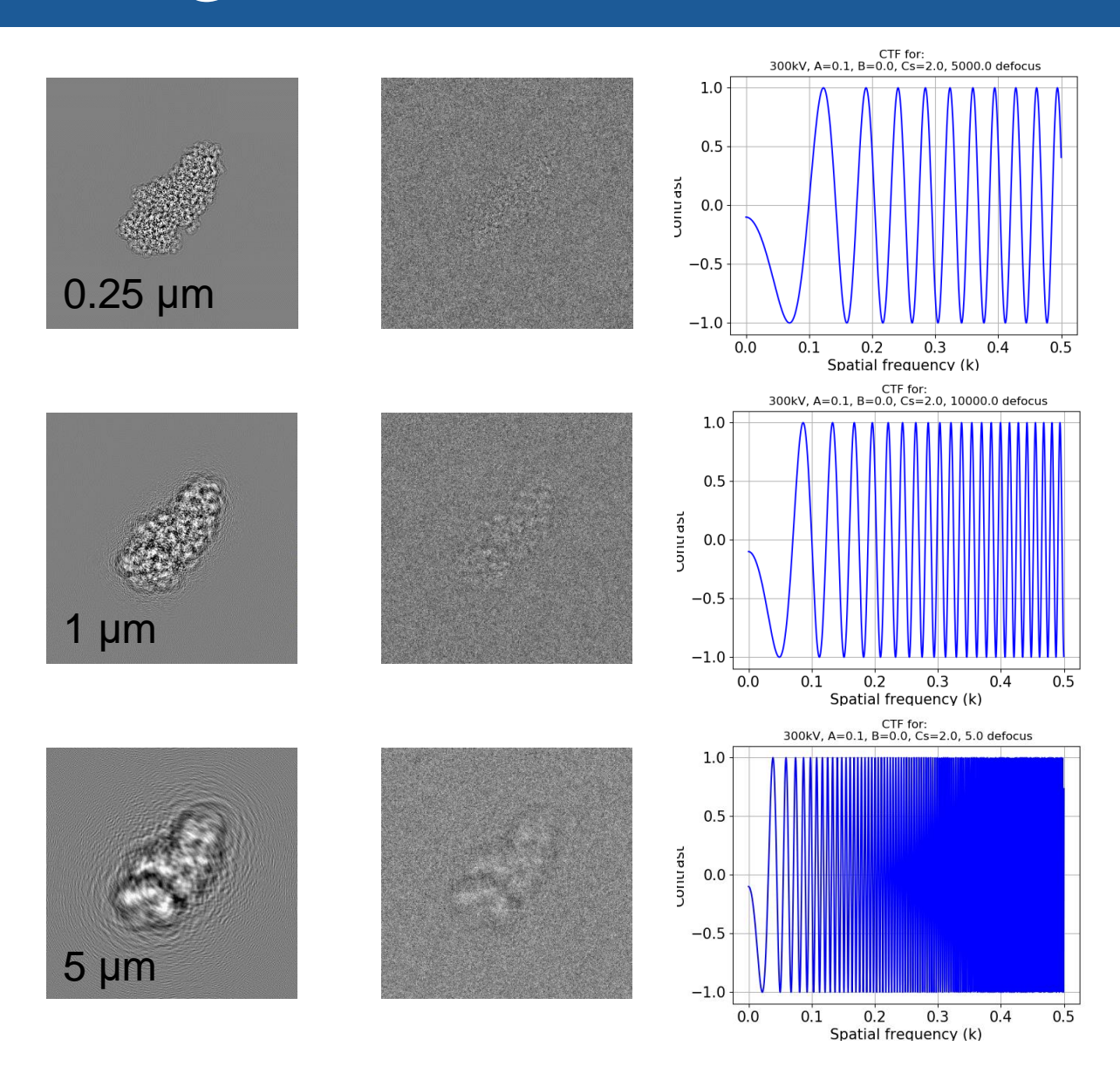

# Why estimating the CTF matters

No correction

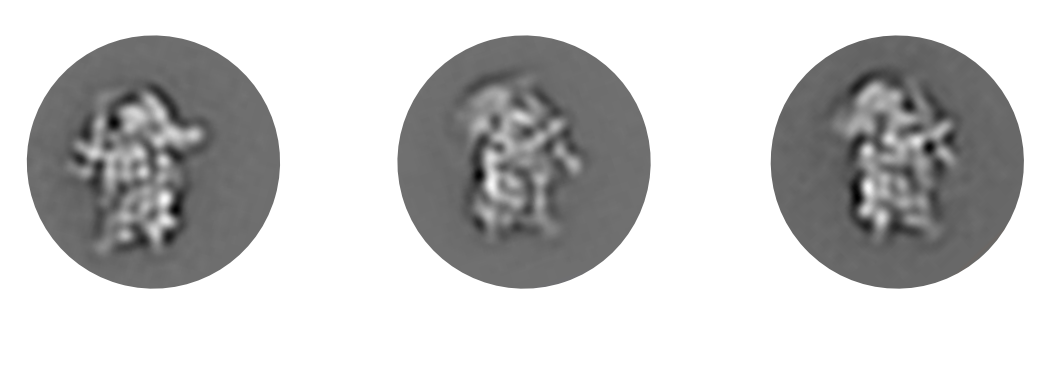

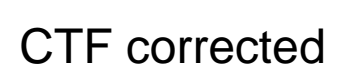

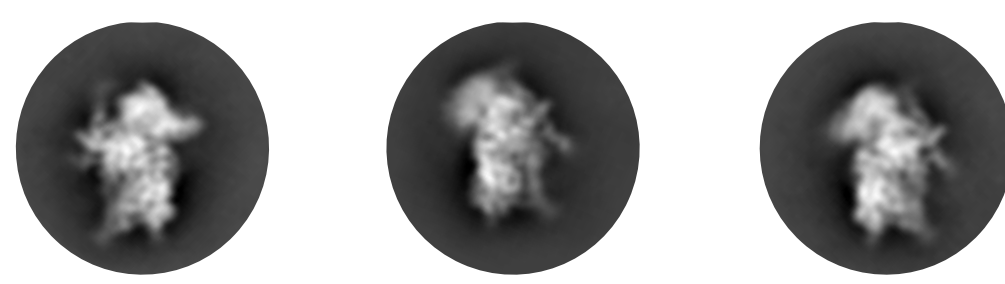

- Various programs estimate the CTF
- CTF estimation is inherently inaccurate

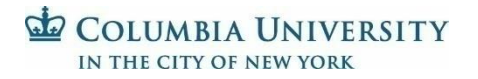

#### CTF estimation

• More detail in gCTF, CTFFind4, and Zhu *et al. 1997*

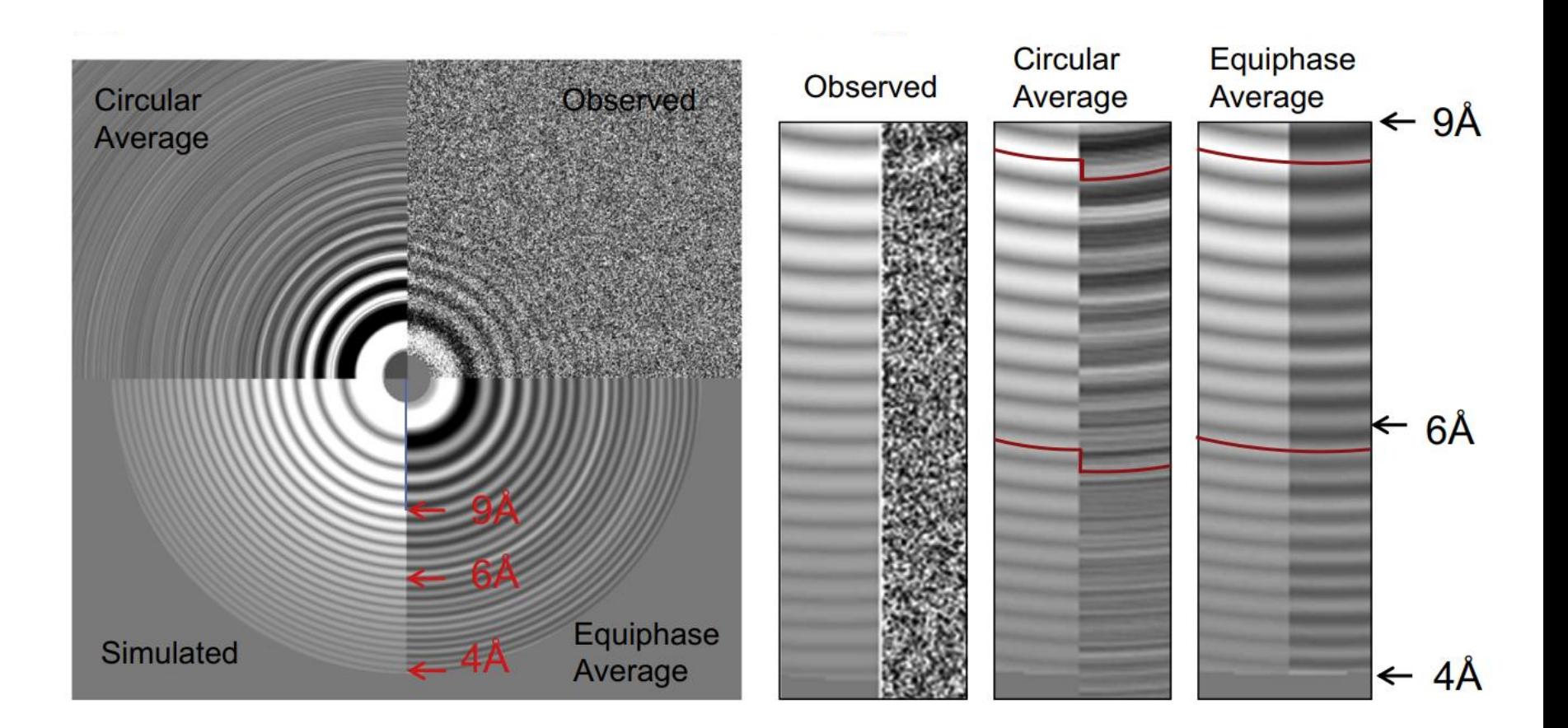

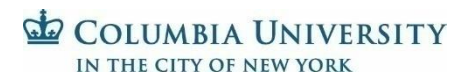

Zhang, (2016) J. Struc. Bio. 193:1-12

#### Effects of estimation error

• Errors of greater than  $\pi/2$  flip phases incorrectly

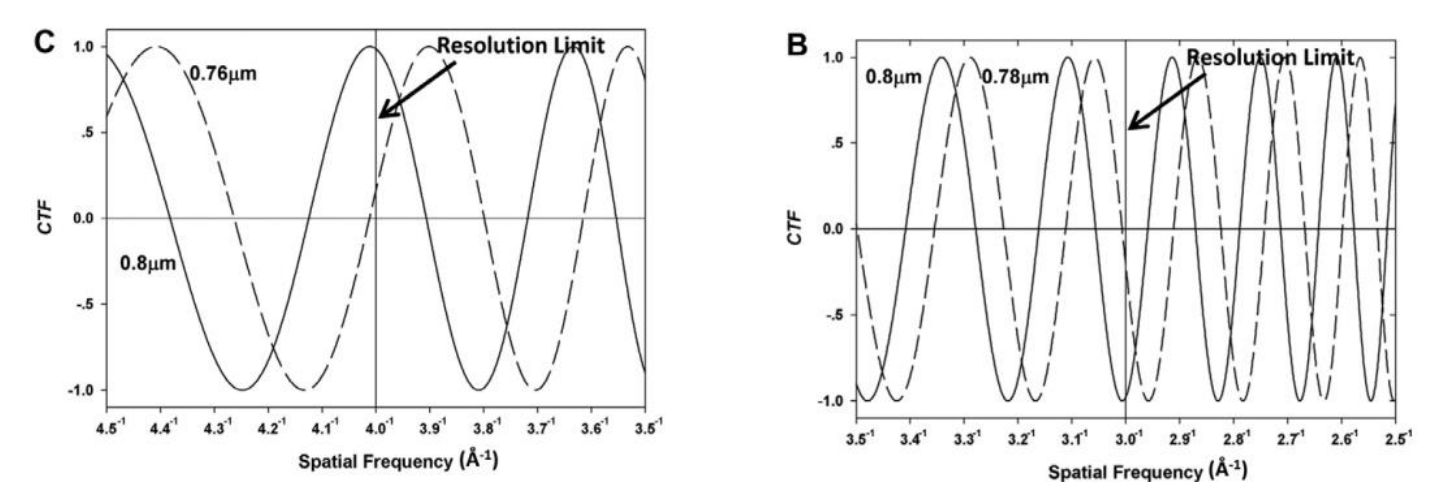

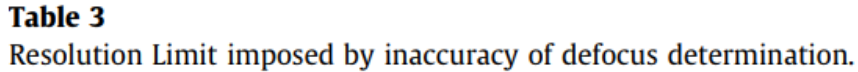

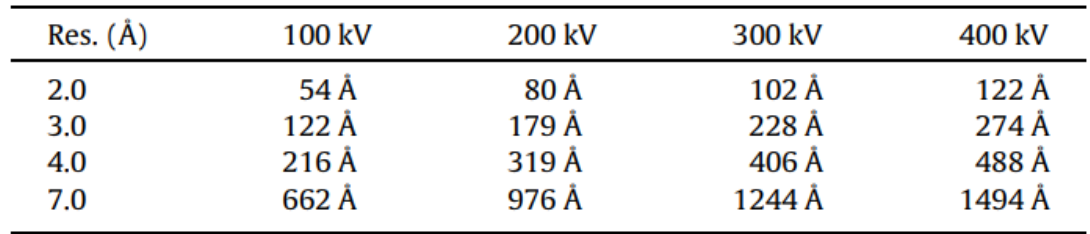

 $G$ **COLUMBIA UNIVERSITY** IN THE CITY OF NEW YORK

Zhang  $&$  Zhou (2011) J. Struc. Bio. 175:253-263

# Goals for today

- Image formation in EM
- The contrast transfer theory
- CTF equation
- Effect of various parameters on the CTF
- Why CTF estimation matters
- Envelope functions

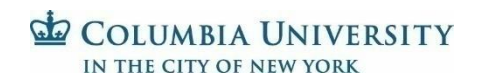

#### Envelope functions

Finite source size (source: q)

MTF of film

$$
E_{\rm pc}(k) = \exp\left[-\pi^2 q^2 (k^3 C_s \lambda^3 - \Delta z k \lambda)^2\right],
$$

Energy spread (δz defocus variation)

$$
E_{\rm es}(k) = \exp\left[-\frac{1}{16\ln 2}\,\pi^2\delta z^2 k^4\lambda^2\right],
$$

$$
E_{\rm f}(k) = 1/[1 + (k/k_{\rm f})^2],
$$

Generic envelope func. (drift, specimen charging, multiple scattering)

$$
E_{\rm g}(k) = \exp\left[-(k/k_{\rm g})^2\right],
$$

 $I(\mathbf{k}) = E_{\text{pc}}(k)E_{\text{es}}(k)E_{\text{f}}(k)E_{\text{g}}(k)H(k)\Phi(\mathbf{k}) + N(\mathbf{k}).$ 

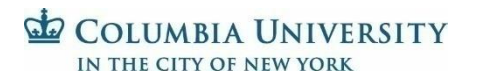

#### B-factor: the generic envelope function

$$
I(\mathbf{k}) = E_{\rm pc}(k)E_{\rm es}(k)E_{\rm f}(k)E_{\rm g}(k)H(k)\Phi(\mathbf{k}) + N(\mathbf{k}).
$$
  
 
$$
e^{-Bk^2}
$$

"[this] formulation is in conflict with the theory of partial coherence, according to which the damping term due to finite source size is defocus dependent" (Frank, 2006)

Finite source size

$$
E_{\rm pc}(k) = \exp\left[-\pi^2 q^2 (k^3 C_{\rm s} \lambda^3 - \Delta z k \lambda)^2\right],
$$

COLUMBIA UNIVERSITY **CITY OF NEW YORK** 

(source: q)

# B-factor: 30 Å<sup>2</sup>

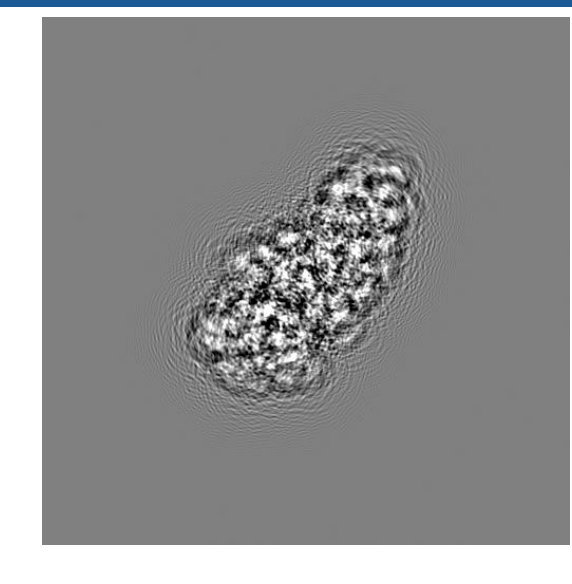

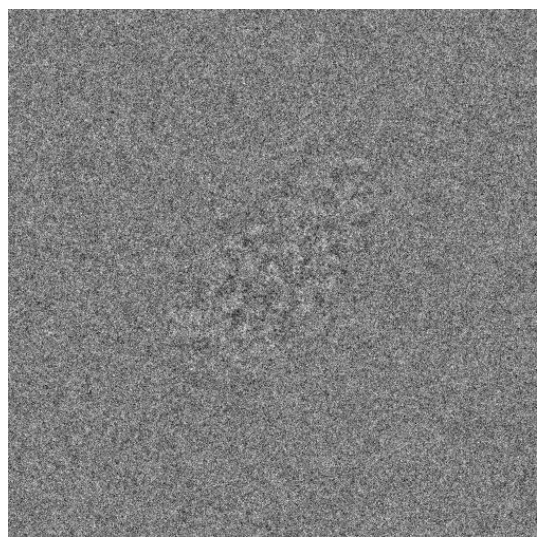

**COLUMBIA UNIVERSITY** 

IN THE CITY OF NEW YORK

 $G$ 

 $H(k) = 1$ [sin $\gamma(k)$  –Wcos $\gamma(k)$ ]  $\gamma(k) = 2\pi(-0.5\Delta z\lambda k^2 + 0.25Cs\lambda^3k^4)$ 

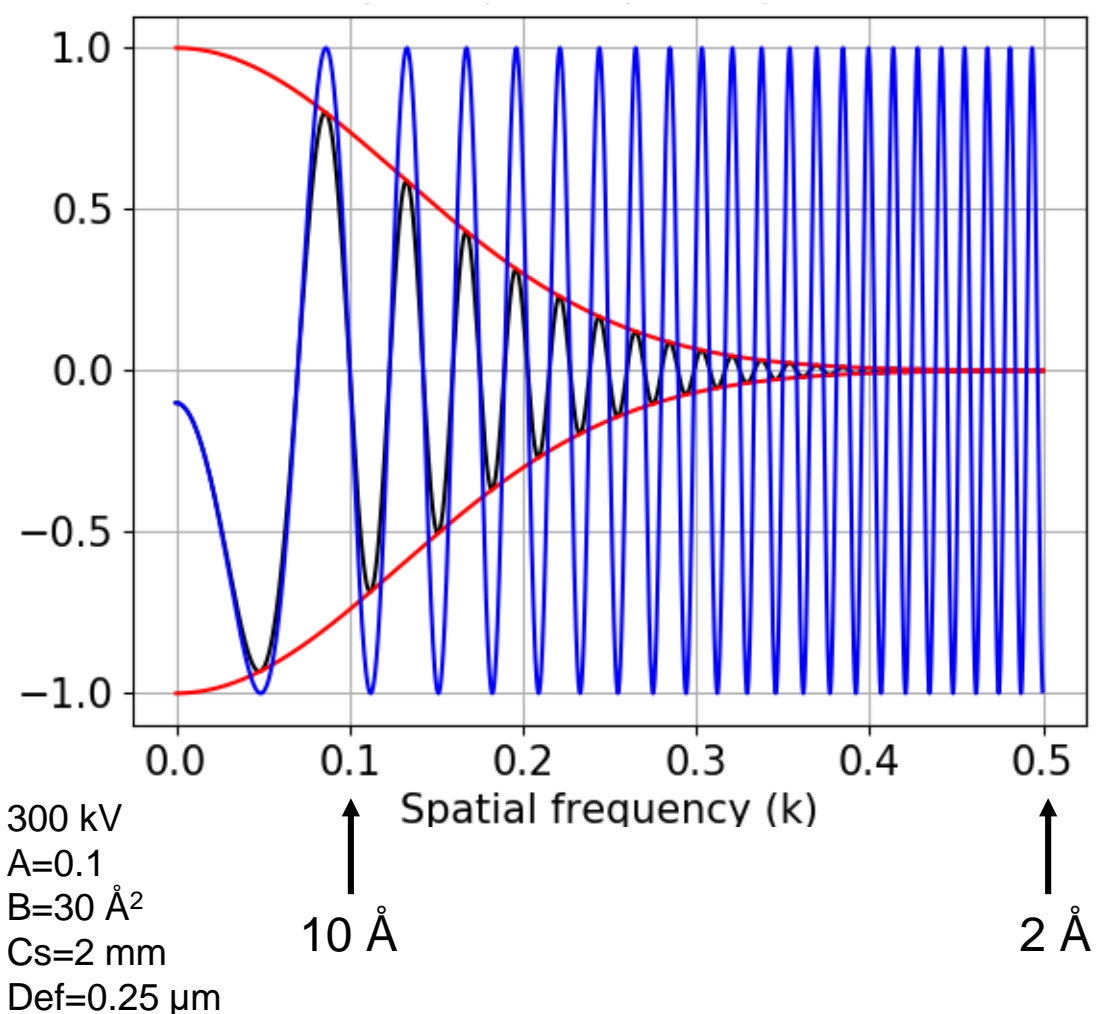

e2proc2d.py Input.mrcs Output\_CTF.mrcs --process=math.simulatectf:ampcont=0.1:bfactor=30:cs=2.0:defocus=1.0:voltage=300:noiseamp=0.3:noiseampwhite=0.8

# B-factor: 1500 Å<sup>2</sup>

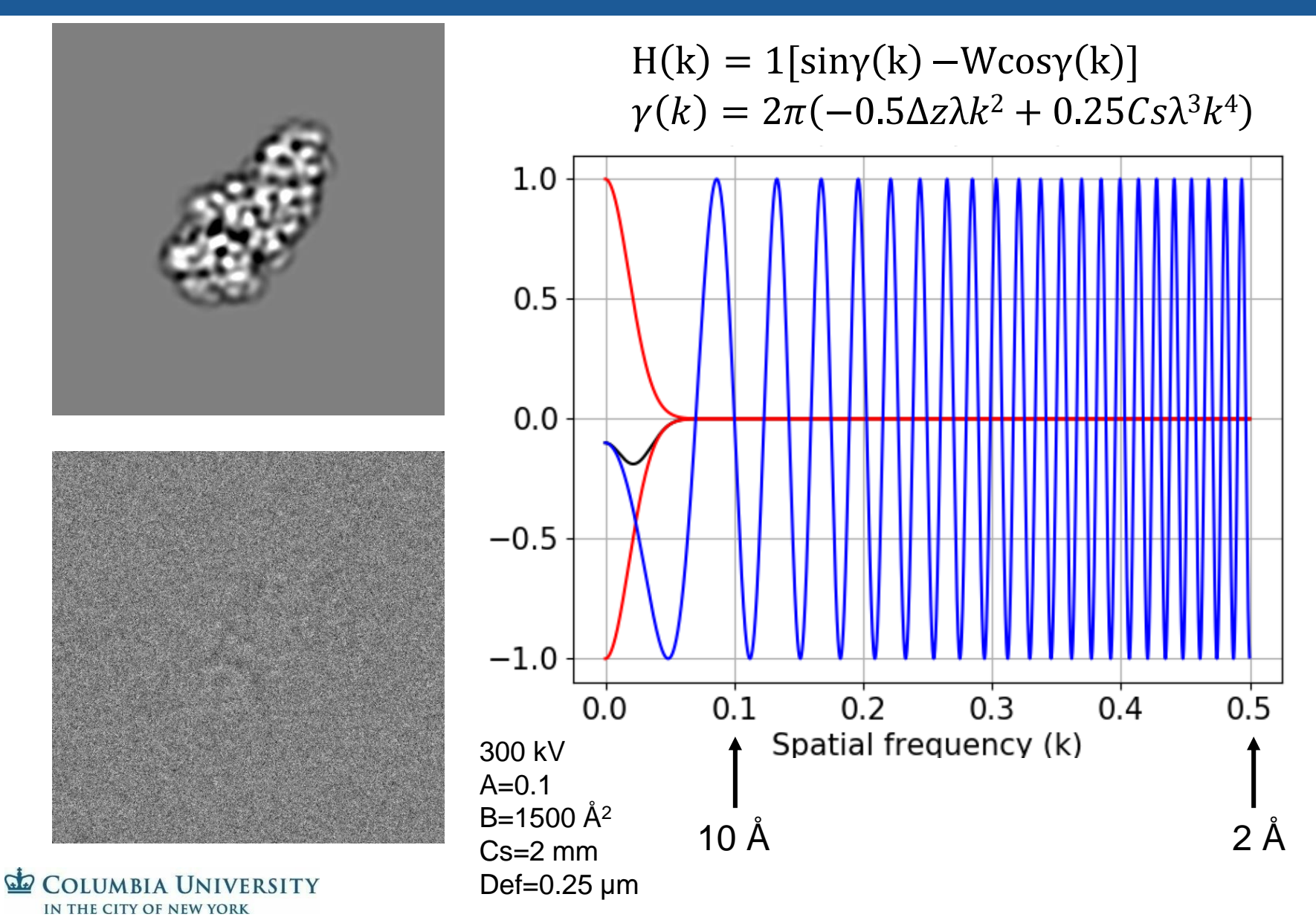

e2proc2d.py Input.mrcs Output\_CTF.mrcs --process=math.simulatectf:ampcont=0.1:bfactor=1500:cs=2.0:defocus=1.0:voltage=300:noiseamp=0.3:noiseampwhite=0.8

#### B-factor

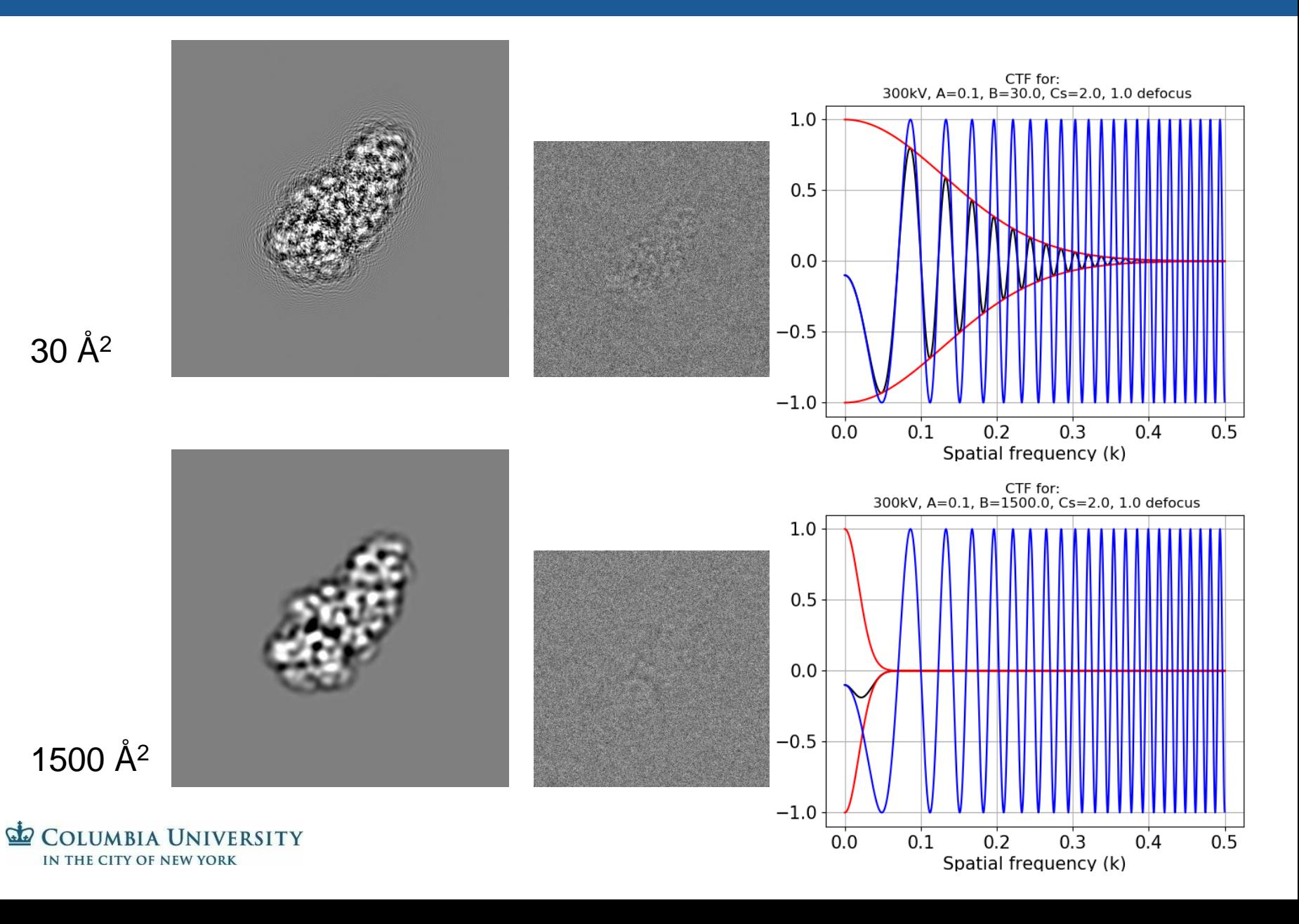

# Effect of different acceleration voltage

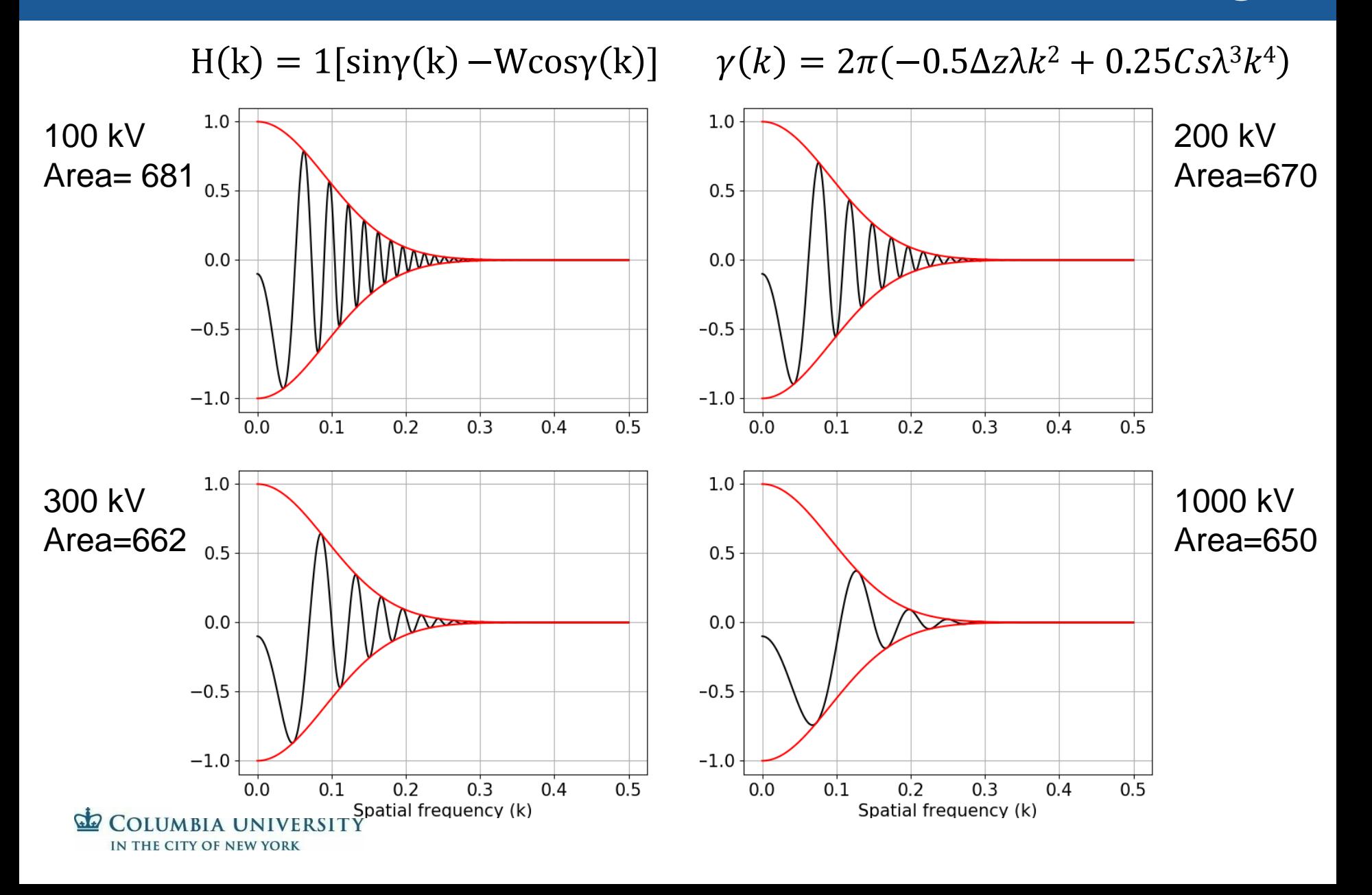

## Conclusion

 $H(k) = 1[siny(k) - Wcosy(k)]$  $\gamma(k) = 2\pi(-0.5\Delta z\lambda k^2 + 0.25Cs\lambda^3k^4)$ 

- Everything is a trade off
- Defocus increases contrast but makes CTF estimation more difficult (error prone)[*citation needed!*]
- $Δz, λ, Cs change the CTF$ – NB: Why Cs doesn't matter much…

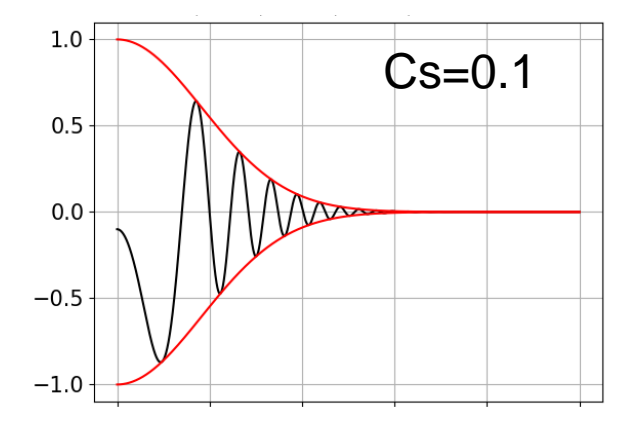

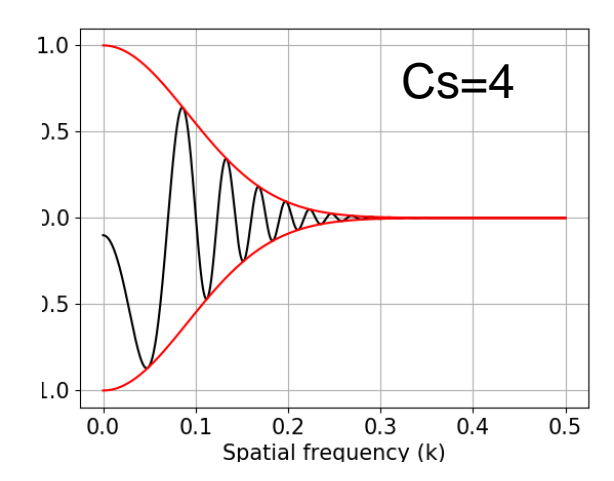

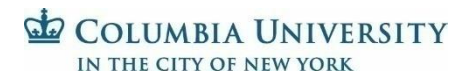

#### How to investigate further

• Eman2

 $e2pdb2mrc.py$  PDB  $\rightarrow$  MRC e2proc2d.py apply in bulk

e2project3d.py Make projections e2filtertool.py math.simultatectf

• Script got CTF examples ctf\_simulation\_v0.4.py github.com/zubengithub/CTF

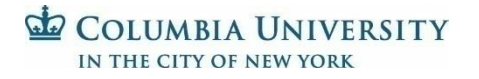

#### Next Three sessions

- Grids
- Electron-specimen interactions
- Data processing strategies (MC2, gCTF, CTFFind4, particle polishing)

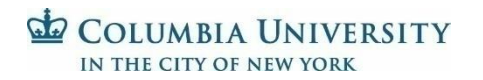